# **Penerapan Metode** *Vogel's Approximation Method* **(VAM) dan** *Modified Distribution*  **(MODI) Dalam Penyelesaian** *Transshipment Problem*

# *Application Vogel's Approximation Method (VAM) and Modified Distribution (MODI) in Solving Transshipment Problem*

# **Aisyah<sup>1</sup> , Ika Purnamasari<sup>2</sup> , dan Yuki Novia Nasution <sup>3</sup>**

<sup>1,2</sup>Laboratorium Statistika Ekonomi dan Bisnis Jurusan Matematika FMIPA Universitas Mulawarman  $3$ Laboratorium Matematika Komputasi Jurusan Matematika FMIPA Universitas Mulawarman <sup>1</sup>E-mail: [isa.isa6699@gmail.com](mailto:isa.isa6699@gmail.com)

### *Abstract*

*Transshipment method is an extension of the transportation method. The method of transhipment itself can not be directly to the destination becausethe goodstransported must experience transit, while the method of transporting direct shipment from factory to destination. The data used in this study is data that has been obtained from PT. Nestle Balikpapan Where the data is processed by using the VAM method as a method of initial solution and MODI Method as a Final solution, the data aims to find out whether by using both of methods can reduce operational cost of PT. Nestle Balikpapan and the difference of operational cost before application and after using both of that method. Based on the results of the research can be obtained that by using the Initial Solution Solution with VAM can minimize the cost of 43,54% of the initial cost and continued with the final Solution Method that is MODI for the optimality testing by reduced 44,14%.*

*Keywords: MODI, Transshipment , Transportation, VAM.*

## **Pendahuluan**

Pada dunia bisnis, manajemen rantai suplai merupakan strategi klasik yang banyakdigunakan oleh industri atau perusahaan dalam mengembangkan usahanya. Salah satu tingkat taktisnya adalah strategi transportasi, termasuk frekuensi komoditi dan rute distribusinya. Komoditi yang terbatas membuat industri perlu melakukan perencanaan yang matang dalam pendistribusiannya kedaerah penerima, tergantung pada jumlah permintaan. Hal tersebut juga tak lepas dari biaya operasional distribusi pengiriman komoditi.

Pada dasarnya, masalah transportasi telah dipelajari sebelum berkembangnya model pemograman linier. Leonid Vitaliyevich Kantorovitch, seorang pakar matematika dan ekonomi asal Soviet, pada tahun 1939 telah mempelajari masalah transportasi. Pada tahun 1941, Frank Lauren Hitchcock, seorang pakar matematika dan fisika asal Amerika, mempresentasikan model matematika dalam bentuk model standar transportasi dan kemudian dijelaskan dengan lebih signifikan oleh Tjalling Charles Koopmans pada tahun 1947 (Subagyo, dkk, 2008).

Pada perkembangannya metode tranportasi dapat diperluas dengan metode *transshipment*. Metode *transshipment* yang merupakan perluasan dari model transportasi dimana perbedaannya adalah, padametode *transshipment* semua simpul berpotensi menjadi tempat persinggahan barang atau titik *transshipment*, sedangkan pada metode transportasi pengiriman barang langsung dari pabrik yang kelebihan barang ke gudang yang

membutuhkan barang, dengan tujuan menyuplai barang yang ada di pabrik asal sedemikianrupa hingga terpenuhi semua kebutuhan pada tempat tujuan (Chusnia,2003).

PT. Nestle Cabang Balikpapan adalah perusahaan ini mempunyai beberapa pabrik dan gudang yang tersebar di berbagai wilayah Indonesia yang kegiatan usahanya memproduksi barang dalam jumlah yang besar. Dalam pendistribusian produk barang PT. Nestle Cabang Balikpapan yang banyak tersebut maka sangatlah cocok untuk mengukur biaya distribusi dengan menggunakan Metode *Transshipmen*t dapat digunakan untuk mendapatkan biaya operasional yang minimum sehingga menghasilkan keuntungan yang besar. Dalam penelitian ini yang menjadi objek adalah *Carnation Coffee Mate*.

Berdasarkan latar belakang tersebut, maka penulis tertarik untuk mengambil tema metode *transshipment problem* dengan metode VAM sebagai solusi awal dikarenakan lebih akurat dibandingkan metode lainnya walaupun lebih rumit dan metode MODI sebagai solusi akhir, metode MODI adalah perkembangan dari algoritma *Stepping Stone* dengan studi kasus pada PT. Nestle Cabang Balikpapan.

## **Metode Transportasi**

Pemodelan transportasi adalah suatu prosedur berulang untuk memecahkan permasalahan meminimasi biaya pengiriman produk dari beberapa sumber ke beberapa tujuan.beberapa hal yang dapat diperhatikan dalam penggunaan model transportasi, yaitu:

- a. Titik asal dan kapasitas atau pasokan pada setiap periode.
- b. Titik tujuan dan permintaan pada setiap periode.
- c. Biaya pengiriman satu unit dari setiap titik asal ke setiap titik tujuan (Heizer dan Render, 2005).

Masalah transportasi dapat dinyatakan dalam program bilangan bulat sebagai berikut : Fungsi tujuan :

Minimum  $Z = \sum_{i=1}^{m} \sum_{j=1}^{n} C_{ij} X_{ij}$  (1) Dengan kendala :

$$
\sum_{i=1}^{m} X_{ij} = a_i : i = 1, 2, ..., m
$$

$$
\sum_{i=1}^n X_{ij} = b_i : j = 1,2\ldots,n
$$

Keterangan :

- $C_{ii}$  = Biaya transportasi per unit barang dari sumber  $i$  ke tujuan  $j$
- $X_{ii}$  = Jumlah barang yang didistribusikan dari sumberike tujuan  $$
- $a_i$  = Jumlah barang yang ditawarkan atau kapasitas dari sumber
- $b_i$  = Jumlah barang yang diminta atau dipesan oleh tujuan  $m =$  Banyaknya sumber  $n =$  Banyaknya tujuan

Suatu masalah tranportasi dikatakan seimbang (*balance program*) apabila jumlah penawaran pada sumberi sama dengan jumlah permintaan pada tujuan j.

Dapat dituliskan :

$$
\sum_{i=1}^{m} a_i = \sum_{j=1}^{n} b_j \tag{2}
$$

### **Metode** *Transshipment*

Metode *transshipment* adalah perluasan dari masalah tranportasi. Dalam masalah transportasi, barang dikirimkan langsung dari sumber ke tujuan untuk meminimumkan total biaya pengiriman. Dalam *transshipment,* pengiriman tidak harus dilakukan secara langsung, tetapi boleh dilewatkan ke satu/beberapa tempat perantara (*junction*) (Siang, 2011).

Masalah *transshipment* adalah kasus khusus dari masalah transportasi yang merupakan bagian dari ilmu *operation research*. Sedangkan masalah transpotasi adalah suatu metode yang digunakan untuk mengatur distribusi dari sumber-sumber yang menyediakan produk yang sama atau sejenis ke tempat tujuan secara optimal. Distribusi dilakukan sedemikain sehingga permintaandari beberapa tempat tujuan dapat dipenuhi dari beberapa tempat asal yang masing-masing dapat memiliki permintaan dan kapasitas yang berbeda. Masalah *transshipment* yang merupakan bentuk khusus dari masalah transportasi menpunyai ciri bahwa adalah cara pengiriman barang dari tempat permintaan tidak dapat dilakukan secara langsung. Barang yang diangkut harus mengalami dua atau lebih cara pengangkutan. Misalnya seorang penjual eceran tidak dapat memperoleh barang langsung dari pabrik tetapi harus melalui agen daerah, bahkan seorang agen daerah harus mendapatkan barang dari agen pusat. Jadi proses pengangkutan barang dari tempat produksi ketempat permintaan harus melalui semacam agen terlebih dahulu.

Dalam model ini, setiap sumber maupun tujuan dipandang sebagai titik-titik potensial bagi *demand* maupun *supply*. Oleh karena itu, untuk menjamin bahwa tiap titik potensial tersebut mampu menampung total barang di samping jumlahbarang yang telah ada pada titiktitik tersebut, maka perlu ditambahkan kepadatitik-titik tersebut kuantitas *supply* dan *demand*-nya masing-masing sebesar B (Syariffudin,2012).

$$
B \ge \sum_{i=1}^{m} a_i = \sum_{i=1}^{n} b_i
$$
 (3)

Tabel *transshipment* sama saja dengan tabel transportasi hanya bedanya pada tabel *transshipment* adanya kota penghubung.

### *Vogell's Aproximation Method* **(VAM)**

Metode VAM ini didasarkan atas "beda kolom" dan "beda baris", yaitu yangmenentukan perbedaan antara dua biaya termurah dalam satu kolom atau satubaris. Setiap perbedaan dapat dianggap sebagai "*penalty*", karena menggunakan rute termurah. Beda baris atau beda kolom berkaitan dengan *penalty* tertinggi, merupakan baris atau kolom yang akan diberi alokasi pertama. Alokasi pertama ini atau menghabiskan tempat kapasitas produksi, atau menghabiskan permintaan tujuan atau kedua-duanya (Dwijanto, 2007).

Perhitungan penyelesaian awal dengan metode Vogel lebih rumit dibandingkan dengan kedua metode lain. Akan tetapi biasanya lebih mendekati penyelesaian optimalnya. Algoritma Vogel untuk menentukan penyelesaian fisibel awal masalah transportasi adalah sebagai berikut :

- 1. Pada tiap baris dan kolom, hitunglah selisih 2 sel dengan biaya yang terkecil.
- 2. Tentukan baris dan kolom hasil langkah (1) yang selisihnya terbesar. Jika terdapat lebih dari 1, pilihlah sembarang.
- 3. Pada baris atau kolom yang terpilih, isikan barang semaksimum mungkin pada sel dengan biaya terkecil. Hapuskan baris/kolom yang dihabiskan karena pengisian tersebut pada perhitungan berikutnya. Jika baris dan kolom terhapus bersamaan, tambahkan sebuah variabel *dummy.*
- 4. Ulangi langkah 1-3 hingga semua permintaan atau persediaan habis (Heizer dan render , 2005).

#### *Modified Distribution***(MODI)**

Metode *Modified Distribution* (MODI) merupakan penyelesaian kasus transportasi yangdikembangkan dari metode *stepping stone*. Kelebihan metode ini dibandingkan dengan pendahulunya adalah penentuan sel pasti dan cepat. Solusi dengan menggunakan metode MODI adalah suatu variasi metode *Stepping Stone* yang didasarkan pada rumusan dual. . MODI berbeda dari metode *Stepping Stone* dalam hal bahwa dengan MODI tidak perlu menentukan semua loop variabel non basis. Metode MODI menghitung indeks bilangan (baik baris maupun kolom) yang akan ditingkatkan tanpa menggambarkan semua loop (jalur tertutup). Cara MODI cukup menulusuri satu jalur tertutup sama seperti metode *Stepping Stone* , dalam cara MODI ditentukan dahulu pengalokasian awalnya, setelah itu baru diteruskan dengan metode MODI dengan melakukan langkah-langkah secara berurutan (Salim, 2002).

Langkah-langkah metode MODI adalah:

a. Hitung nilai untuk setiap baris dan kolom, dengan rumus:  $U_i + V_i = C_{ii}$ 

Ket:

$$
U_i = \text{Nilaibaris}
$$

$$
V_j = \text{Nilaikolom}
$$

 $C_{ii}$  = Biaya tiap sel

Tetapi hanya untuk sel (kotak) yang sudah terisi.

- b. Sistem persamaan diselesaikan untuk semua  $U_i$  dan  $V_j$  dengan nilai awal  $U_1 = 0$ .
- c. Menghitung indeks perbaikan  $(I_{ij})$  untuk setiap kotak yang belum digunakan (sel kosong) dengan mengembangkan rumus :

$$
I_{ij} = C_{ij} - U_i - V_j \tag{5}
$$

d. Memilih indeks negatif yang terbaik dan lanjutkan untuk memecahkan masalah sebagaimana yang dilakukan dengan menggunakan metode S*tepping Stone* (Heizer dan render , 2005).

Pada gambar 1 Matriks transshipment adalah gambar masalah transportasi dengan adanya kota penghubung dan memberikan biaya yang cukup besar (M) kepada semua yang tidak mempunyai jalur transportasi. Pada Gambar 2 agar masalah dapat terselesaikan maka nilai M = 1000 , B diberi nilai dengan jumlah kapasitas,  $a_1$ ,  $b_1$ ,  $b_2$ ,  $b_3$ ,  $b_4$ ,  $b_5$ dan  $b<sub>6</sub>$  diberi nilai dengan jumlah kebutuhan.

#### **Penyelesaian solusi awal dengan VAM**

Berikut ini adalah tabel dengan perhitungan menggunakan VAM.

Pada tabel 3:

Perhitungan penalty baris: Dimana baris-1 sebesar 5, ini diperoleh dengan menggunakan selisih  $C_{12} = 410$  dengan

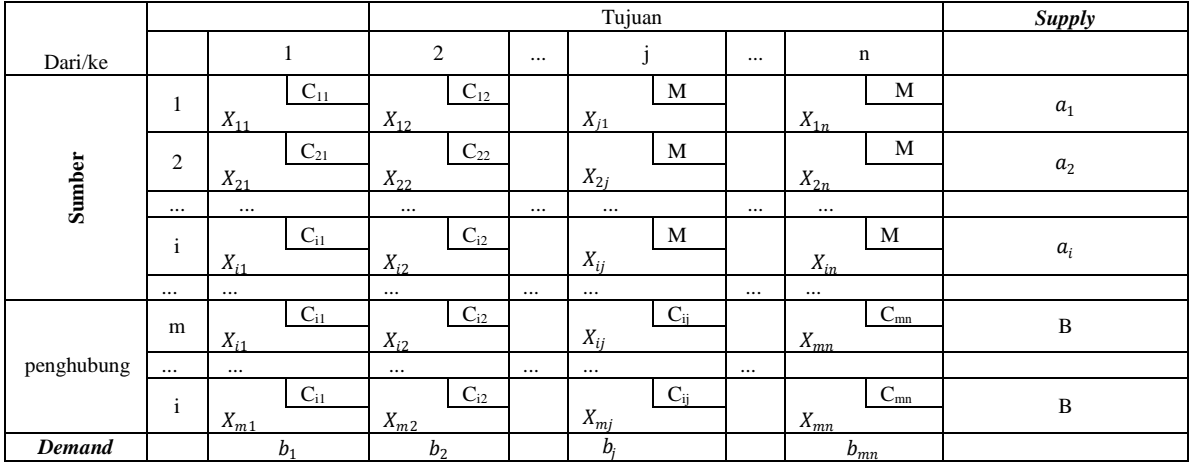

*,* (4)

Gambar 1. Matriks *Transshipment*

|     | <b>Bpp</b>                  | Smd                         | Pnj            | Psr              | Tgr             | Mhl            | <b>Btg</b>                     | Sgt      | <b>Sp</b> |
|-----|-----------------------------|-----------------------------|----------------|------------------|-----------------|----------------|--------------------------------|----------|-----------|
| Sby | 405                         | 410                         | M              | <b>N</b>         | M               | M              | M                              | M        |           |
|     | $\Lambda$ <sub>1</sub>      | $\Lambda_{12}$              | $\Lambda_{13}$ | $\Lambda_{14}$   | $\mathbf{A}$ 15 | $\Lambda_{16}$ | $\Lambda$ <sup>1</sup>         | $A_{18}$ | $a_{1}$   |
| Bpp |                             | М<br><b>TF</b>              | 415            | 425<br><b>TF</b> | 435             | 475            | 445                            | 465      |           |
|     | $\Lambda_{21}$              | $A_{22}$                    | $A_{23}$       | $A_{24}$         | $A_{25}$        | $A_{26}$       | $A_{27}$                       | $A_{28}$ | в         |
| Smd | M                           |                             | 435            | 455              | 415             | 465            | 425                            | 435      |           |
|     | <b>TF</b><br>$\Lambda_{31}$ | <b>TF</b><br>$\Lambda_{32}$ | $\Lambda_{33}$ | $X_{34}$         | $A_{35}$        | v<br>$X_{36}$  | $\mathbf{v}$<br>$\Lambda_{37}$ | $A_{38}$ | D<br>ĸ    |
| Dmd |                             |                             |                |                  |                 |                |                                |          |           |

Gambar 2. Matriks transportasi

 $C_{11} = 405$  karena mempunyai nilai  $C_{ij}$  terkecil pada baris yang sama, dengan cara yang sama diperoleh baris-2 sebesar 415 dan baris-3 sebesar 415. ada jalur yang diberi nilai M yaitu sebesar 1000 yang bertujuan agar jalur tersebut menjadi lintasan yang tidak dapat dilintasi bila dilakukan alokasi.

- Perhitungan penalty kolom: Dimana kolom-1 sebesar 405, ini diperoleh dengan menggunakan selisih  $C_{11} = 405$  dengan  $C_{21} =$ 0 karena mempunyai nilai  $C_{ij}$  terkecil pada baris yang sama, dengan cara yang sama diperoleh kolom-2 sebesar 410, kolom-3 sebesar 20, kolom-4 sebesar 30, kolom-5 sebesar 20, kolom-6 sebesar 10, kolom-7 sebesar 20 dan kolom-8 sebesar 30.
- Penentuan penalty terbesar: Dari hasil perhitungan terdapat dua nilai *penalty* terbesar yaitu pada baris kedua dan pada baris ketiga yaitu sebesar 415, pada kedua baris tersebut dipilih salah satu.
- Penentuan penalty terbesar: Dari hasil perhitungan terdapat dua nilai *penalty* terbesar yaitu pada baris kedua dan pada baris ketiga yaitu sebesar 415, pada kedua baris tersebut dipilih salah satu.
- Kolom atau baris terpilih: Baris yang terpilih adalah baris Balikpapan sehingga pada baris Balikpapan akan dipilih sel dengan nilai  $C_{ij}$  terkecil untuk diisikan barang semaksimum mungkin pada sel yang terpilih. Sel yang terpilih dengan nilai  $C_{ij}$  terkecil ialah sel  $X_{21}$  dengan nilai  $C_{ij}$  sebesar 0 sehingga pada sel  $X_{21}$  akan diisi barang dengan jumlah semaksimal mungkin sesuai dengan kapasitas dan kebutuhan pada kota tujuan, sel  $X_{21}$  akan disi sebesar 1000 dus, dengan diisinya sel  $X_{21}$ membuat baris kedua dan kolom pertama terisi barang dengan maksimal**.**
- Mengulangi tahap-tahap diatas sampai memenuhi dan kapasitas yang diminta setiap kota tujuan Hasil dari perhitungan dapat dilihat pada gambar 4.

Pada Gambar 4 semua baris dan kolom telah diisi barang dengan maksimal sesuai dengan kapasitas sumber *(supply*) dan kebutuhan *(demand*) masingmasing kota tujuan sehingga akan dihitung biaya tranportasinya sesuai dengan persamaan (1) yaitu:

Tabel 3: Biaya satuan  $C_{ij}$  (biaya satuan)

|            | <b>B</b> pp  | Smd        | Pnj      | Psr      | Tgr      | Mhl      | <b>Btg</b> | Sgt      | Sp   | penalty |
|------------|--------------|------------|----------|----------|----------|----------|------------|----------|------|---------|
| Sby        | 405          | 410        | 1000     | 1000     | 1000     | 1000     | 1000       | 1000     | 1000 | 5 5 9 0 |
| <b>Bpp</b> | $\mathbf{0}$ | 1000       | 415      | 425      | 435      | 475      | 445        | 465      | 1000 | 415 415 |
| Smd        | 1000         | $\Omega$   | 435      | 455      | 415      | 465      | 425        | 435      | 1000 | 415 415 |
| Dmd        | 1000         | 1000       | 156      | 146      | 176      | 145      | 183        | 194      |      |         |
| penalty    | 405<br>405   | 410<br>410 | 20<br>20 | 30<br>30 | 20<br>20 | 10<br>10 | 20<br>20   | 30<br>30 |      |         |

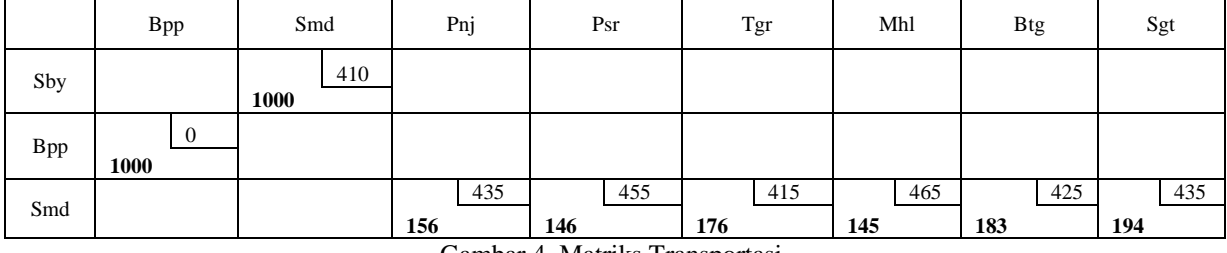

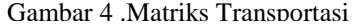

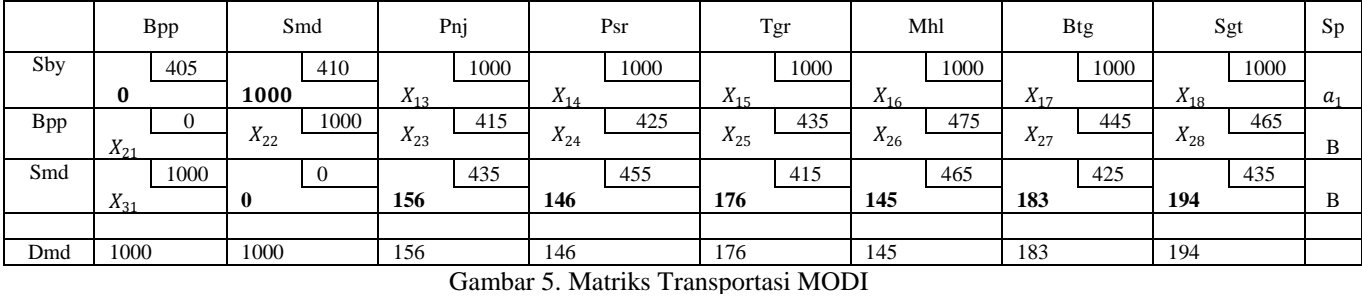

- 1. Surabaya Samarinda Rp 410 X 1000  $=$  Rp 410.000,-
- 2. Balikpapan– Balikpapan Rp 0 X 1000  $=$  Rp  $0$ .-
- 3. Samarinda– Penajam Rp 435 X 156  $=$  Rp 67.860,-
- 4. Samarinda PaserRp 455 X 146  $=$  Rp 66.430,-
- 5. Samarinda Tenggarong Rp 415 X 176  $=$  Rp 73.040,-
- 6. Samarinda Mahulu Rp 465 X 145  $=$  Rp 67.425,-
- 7. Samarinda BontangRp 425 X 183  $=$  Rp 77.775,-
- 8. Samarinda– Sangata Rp 435 X 194  $=$ Rp 84.390,- $=$  Rp 846.920,-

#### **Penyelesaian Solusi Akhir dengan MODI**

Langkah-langkah Solusi Akhir Menggunakan MODI:

Menggunakan hasil dari Solusi Awal yaitu hasil dari VAM.

1. Syarat degenerasi sesuai dengan (m+n-1) ialah :  $(3+8) - 1 = 10$ , dan dari solusi awal pada tabel x hanya ada 8 kolom yang terisi,

karena hanya 5 yang terisi maka ada dua jalur yang akan diisi dengan angka nol ( 0 ), sehingga akan jadi seperti tabel 5.

karena hanya 5 yang terisi maka ada dua jalur yang akan diisi dengan angka nol ( 0 ), sehingga akan jadi seperti tabel 5.

- 2. Iterasi
	- a. Menghitung nilai-nilai  $U_i$  dan  $V_i$ Untuk

mencari nilai dari  $U_i$  dan  $V_j$  maka digunakan rumus yang ada pada persamaan (4) dengan hanya menggunakan sel yang telah terisi.

- b. Menghitung perubahan biaya  $(I_{ij})$
- c. Untuk mencari perubahan biaya  $(I_{ij})$ maka digunakan rumus yang ada pada persamaan (5), tetapi berbeda dengan mencari nilai-nilai dari  $U_i$  dan  $V_i$  hanya menggunakan sel yang terlah terisi, pada  $(I_{ij})$  yang digunakan adalah sel yang belum terisi.Alokasi
- d. Alokasi digunakan untuk memindahkan kuantitas agar mendapatkan hasil yang lebih optimal dan alokasi dipilih dengan adanya nilai negatif.
- e. Mengulangi langkah 2 dan 3 sampai tidak ada indeks yang negatif.

Karena sebelum melanjutkan ke metode solusi akhir harus memenuhi syarat degenerasi sehingga pada tabel sebelumnya diberi angka nol (0) sebagai *dummy* untuk memudahkan dalam perhitungan dan terjadinya alokasi dan dipilihnya sel  $X_{12}$  dan  $X_{33}$  agar memudahkan terjadinya perputaran pada *loop* dibandingkan yang lainnya, untuk melihat hasil lihat pada gambar 5.

Pada gambar 5 menunjukkan bahwa syarat degenerasi telah terpenuhi maka pengujian akan dilanjutkan dengan Langkah-langkah Solusi Akhir Menggunakan MODI.

-Menghitung Nilai-nilai dari  $U_i$  dan  $V_j$ : Telah diketahui Untuk mencari nilai dari  $U_i$  dan  $V_i$  maka digunakan rumus yang ada pada persamaan (4) dan Tabel 5 dengan hanya menggunakan sel yang telah terisi. Untuk  $U_1$  diberi nilai nol (0) agar memudahkan perhitungan.

Dari tabel 2 diketahui bahwa  $U_2$  sebesar -405,  $U_3$  sebesar -410,  $V_1$  sebesar 405,  $V_2$  sebesar 410,  $V_3$  sebesar 845,  $V_4$  sebesar 865,  $V_5$  sebesar 825,  $V_6$  sebesar 875,  $V_7$  sebesar 835 dan untuk  $V_8$ sebesar

845. Setelah nilai-nilai dari  $U_i$  dan  $V_i$  diketahui maka akan dilanjutkan untuk mencari  $I_{ij}$ .

- Menghitung Nilai-nilai dari  $I_{ij}$ : Untuk mencari nilai  $I_{ii}$  maka digunakan rumus yang ada pada persamaan (5) tetapi berbeda dengan mencari nilai-nilai dari  $U_i$  dan  $V_i$  hanya menggunakan sel yang terlah terisi, pada ( $I_{ij}$ ) yang digunakan adalah sel yang belum terisi.

Tabel 2. Nilai dari  $U_i$ dan  $V_j$  iterasi 1

|             | $U_i+V_i=C_{ii}$ | Nilai $U_i$ atau $V_i$ |
|-------------|------------------|------------------------|
| $V_1$       | $0 + V_1$        | 405                    |
| $V_2$       | $0 + V_2$        | 410                    |
| $U_2$       | $0+405$          | $-405$                 |
| $U_3$       | $0+410$          | $-410$                 |
| $V_{3}$     | $-410 + V_3$     | 845                    |
| $V_4$       | $-410 + V_4$     | 865                    |
| $V_{5}$     | $-410 + V_5$     | 825                    |
| $V_{6}$     | $-410 + V_6$     | 875                    |
| $V_{7}$     | $-410 + V_7$     | 835                    |
| $V_{\rm 8}$ | $-410 + V_8$     | 845                    |

Hasil dari perhitungan pada tabel 3 dalam mencari perubahan biaya  $I_{ij}$ ialah nilai  $I_{13}$  sebesar 155,  $I_{14}$ sebesar 135,  $I_{15}$  sebesar 175,  $I_{16}$  sebesar 125,  $I_{17}$ sebesar 165,  $I_{18}$  sebesar 155,  $I_{22}$  sebesar 995,  $I_{23}$ sebesar -25,  $I_{24}$  sebesar -35,  $I_{25}$  sebesar 15,  $I_{26}$ sebesar 5,  $I_{27}$  sebesar 15,  $I_{28}$  sebesar 25 dan  $I_{32}$ sebesar 1005. Dalam perhitungan mencari perubahan biaya  $I_{ii}$  masih ada nilai yang negatif yaitu pada  $I_{23}$  sebesar -25 dan  $I_{24}$  sebesar - 35 menandakan masih belum optimal.dari dua nilai  $I_{ij}$  dipilih yang paling negatif yaitu  $X_{24}$  sebesar – 35 dan akan dilanjutkan dengan mengalokasikan kuantitas untuk mendapatkan hasil yang optimal.

| $-11$<br>10010011 |                     |       |  |  |  |  |  |
|-------------------|---------------------|-------|--|--|--|--|--|
| $I_{ij}$          | $U_i$ –<br>$C_{ij}$ |       |  |  |  |  |  |
| $I_{13}$          | 1000-0-845          | 155   |  |  |  |  |  |
| $I_{14}$          | 1000-0-865          | 135   |  |  |  |  |  |
| $I_{15}$          | 1000-0-825          | 175   |  |  |  |  |  |
| $I_{16}$          | 1000-0-875          | 125   |  |  |  |  |  |
| $I_{17}$          | 1000-0-835          | 165   |  |  |  |  |  |
| $I_{18}$          | 1000-0-845          | 155   |  |  |  |  |  |
| $I_{22}$          | $1000+405-410$      | 995   |  |  |  |  |  |
| $I_{23}$          | 415+405-845         | $-25$ |  |  |  |  |  |
| $I_{24}$          | $425 + 405 - 865$   | $-35$ |  |  |  |  |  |
| $I_{25}$          | 435+405-825         | 15    |  |  |  |  |  |
| $I_{26}$          | $475 + 405 - 875$   | 5     |  |  |  |  |  |
| $I_{27}$          | 445+405-835         | 15    |  |  |  |  |  |
| $I_{28}$          | $865+405-835$       | 25    |  |  |  |  |  |
| $I_{32}$          | $1000+410-405$      | 1005  |  |  |  |  |  |

Tabel 3. Nilai dari *l<sub>ij</sub>* iterasi 1

- Alokasi digunakan untuk memindahkan kuantitas agar mendapatkan hasil yang lebih optimal dan yang akan menjadi patokan jalur untuk melakukan alokasi ialah  $I_{24}$  karena  $I_{24}$ adalah nilai yang paling negatif. Untuk melihat alokasi yang akan dilakukan dapat dilihat pada Gambar 8.

Tanda yang diberi (+) akan diberi dan disi penuh kuantitas oleh yang diberi tanda negatif (-) sesuai dengan kapasitas sumber dan kebutuhan, hasil dapat alokasi dapat dilihat pada gambar 9.

Dari pengalokasian pada Gambar 9 dapat dilihat bahwa  $X_{24}$ mendapatkan kuantitas sebesar 146 dos dari  $X_{34}$ , membuat  $X_{34}$  menjadi kosong,  $X_3$  juga mendapatkan 146 dus dari  $X_1$ , membuat  $X_{12}$  berkurang menjadi 854 dus dan  $X_{11}$  bertambah sebesar 146 dan  $X_{11}$ bertambah sebesar 146 dan membuat  $X_{21}$ berkurang 146 dus. Tahap selanjutnya setelah mendapatkan hasil alokasi akan mengihitung ulang kembali iterasi 1 langkah a dengan menghitung nilai-nilai  $U_i$  dan  $V_i$  untuk mengetahui apakah masih memiliki nilai negatif atau tidak, jika nilai  $U_i$  dan  $V_j$ masih memiliki nilai negatif akan dilanjutkan langkah b dan c sampai nilai  $U_i$  dan  $V_j$  tidak memiliki nilai negatif lagi untuk mendapatkan hasil optimum.

- Menghitung Nilai-nilai dari  $U_i$ dan  $V_j$ : Telah

diketahui Untuk mencari nilai dari  $U_i$  dan  $V_i$  maka digunakan rumus yang ada pada persamaan (4) dan hanya menggunakan sel yang

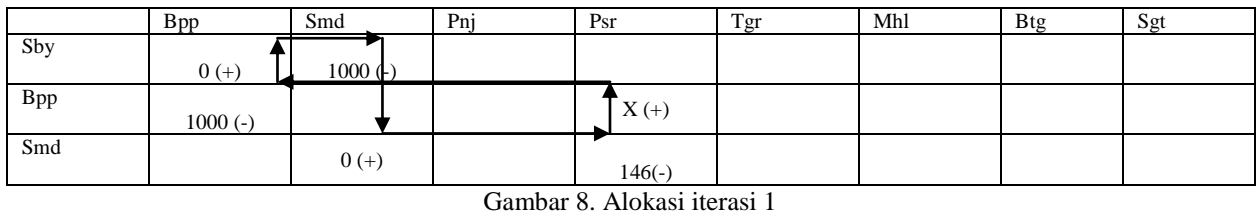

|     | <b>B</b> pp | Smd | Pnj | Psr                                          | Tgr | Mhl | <b>Btg</b> | Sgt |
|-----|-------------|-----|-----|----------------------------------------------|-----|-----|------------|-----|
| Sby |             |     |     |                                              |     |     |            |     |
|     | 146         | 854 |     |                                              |     |     |            |     |
| Bpp |             |     |     |                                              |     |     |            |     |
|     | 854         |     |     | 146                                          |     |     |            |     |
| Smd |             | 146 |     |                                              |     |     |            |     |
|     |             |     |     |                                              |     |     |            |     |
|     |             |     |     | $C = 1 - 0$ II. 11. A 1.1. $\therefore$ 1.1. |     |     |            |     |

Gambar 9. Hasil Alokasi iterasi 1

Pada Gambar 8 yang menjadi patokan adalah (Balikpapan - Paser) yang merupakan  $X_{24}$  dan yang menjadi patokan jalur alokasi karena  $I_{24}$ bernilai negatif. Tanda (+) diberikan pada sel yang mempunyai angka indeks negatif yaitu  $X_{24}$  (Balikpapan - Penajam) kemudian sel terdekat yang berisi dan sebaris yaitu  $X_{21}$  (Balikpapan - Balikpapan) dan sekolom yaitu  $X_{32}$  (Samarinda – Paser) beri tanda (-). Kemudian sel yang sebaris atau sekolom dengan 2 sel negatif yang tadi diberi tanda (+) yaitu  $X_{32}$  (Samarinda - Samarinda) dan  $X_{21}$  begitu seterusnya, pengalokasian dapat searah jarum jam ataupun sebaliknya, sehingga hasil pengalokasian adalah

$$
X_{24}(+) \longrightarrow X_{21}(-) \longrightarrow X_{11}(+) \longrightarrow X_{22}(-)
$$
  

$$
) \longrightarrow X_{32}(+) \longrightarrow X_{34}(-).
$$

telah terisi. Untuk  $U_1$  diberi nilai nol (0) agar memudahkan perhitungan.

**Tabel 4. Nilai dari dan iterasi 2**

|                | $U_i+V_i=C_{ii}$ | Nilai $U_i$ atau $V_i$ |
|----------------|------------------|------------------------|
| $V_1$          | $0 + V_1$        | 405                    |
| V,             | $0 + V_2$        | 410                    |
| $U_2$          | $0+405$          | $-405$                 |
| $U_3$          | $0+410$          | $-410$                 |
| $V_3$          | $-410 + V_3$     | 845                    |
| $V_4$          | $-410 + V_4$     | 830                    |
| $V_5$          | $-410 + V_5$     | 825                    |
| $V_6$          | $-410 + V_6$     | 875                    |
| V <sub>7</sub> | $-410 + V_7$     | 835                    |
| $V_{8}$        | $-410 + V_8$     | 845                    |

| $I_{ij}$ | $-U_i-V_i$<br>$\iota_{ii}$ |       |
|----------|----------------------------|-------|
| $I_{13}$ | 1000-0-845                 | 155   |
| $I_{14}$ | 1000-0-830                 | 170   |
| $I_{15}$ | 1000-0-825                 | 175   |
| $I_{16}$ | 1000-0-875                 | 125   |
| $I_{17}$ | 1000-0-835                 | 165   |
| $I_{18}$ | 1000-0-845                 | 155   |
| $I_{22}$ | $1000+405-410$             | 995   |
| $I_{23}$ | 415+405-845                | $-25$ |
| $I_{24}$ | $435+405-825$              | 15    |
| $I_{25}$ | 435+405-825                | 15    |
| $I_{26}$ | $475 + 405 - 875$          | 5     |
| $I_{27}$ | $445 + 405 - 835$          | 15    |
| $I_{28}$ | $865+405-835$              | 25    |
| $I_{32}$ | $1000+410-405$             | 1005  |

**Tabel 5. Nilai dari iterasi 2**

Dari tabel 4 diketahui bahwa  $U_2$  sebesar -405,  $U_3$  sebesar -410,  $V_1$  sebesar 405,  $V_2$  sebesar 410,  $V_3$  sebesar 845,  $V_4$  sebesar 830,  $V_5$  sebesar 825,  $V_6$  sebesar 875,  $V_7$  sebesar 835 dan untuk  $V_8$ sebesar 845. Hanya nilai  $V_4$  yang berbeda yaitu sebesar 830. Setelah nilai-nilai dari  $U_i$  dan  $V_i$ diketahui maka akan dilanjutkan untuk mencari  $I_{ij}$ .

-Menghitung Nilai-nilai dari  $I_{ij}$ : Untuk mencari nilai  $I_{ii}$  maka digunakan rumus yang ada pada persamaan (5) tetapi berbeda dengan mencari nilai-nilai dari  $U_i$  dan  $V_i$  hanya menggunakan sel yang terlah terisi, pada ( $I_{ij}$ ) yang digunakan adalah sel yang belum terisi.

Hasil dari perhitungan pada tabel 5 dalam mencari perubahan biaya  $I_{ij}$ ialah nilai  $I_{13}$  sebesar 155,  $I_{14}$  sebesar 170,  $I_{15}$  sebesar 175,  $I_{16}$  sebesar 125,  $I_{17}$  sebesar 165,  $I_{18}$  sebesar 155,  $I_{22}$  sebesar 995,  $I_{23}$  sebesar -25,  $I_{24}$  sebesar 15,  $I_{25}$  sebesar 15,  $I_{26}$  sebesar 5,  $I_{27}$  sebesar 15,  $I_{28}$  sebesar 25 dan  $I_{32}$  sebesar 1005. Dalam perhitungan mencari perubahan biaya  $I_{ij}$  masih ada nilai yang negatif yaitu pada  $I_{23}$  sebesar -25 dan dan akan dilanjutkan dengan mengalokasikan kuantitas untuk mendapatkan hasil yang optimal.

-Alokasi digunakan untuk memindahkan kuantitas agar mendapatkan hasil yang lebih optimal dan yang akan menjadi patokan jalur untuk melakukan alokasi ialah  $I_{24}$  karena  $I_{24}$  adalah nilai yang paling negatif. Untuk melihat alokasi yang akan dilakukan dapat dilihat pada Gambar 10.

Pada Gambar 10 yang menjadi patokan adalah (Balikpapan - Penajam) yang merupakan  $X_{23}$  dan yang menjadi patokan jalur alokasi karena  $I_{23}$  bernilai negatif. Tanda (+) diberikan pada sel yang mempunyai angka indeks negatif yaitu  $X_{23}$  (Balikpapan - Penajam)kemudian sel<br>terdekat yang berisi dan sebaris yaitu terdekat yang berisi dan sebaris  $X_{21}$  (Balikpapan - Balikpapan) dan sekolom yaitu  $X_{32}$  (Samarinda –Penajam) beri tanda (-). Kemudian sel yang sebaris

(+) yaitu  $X_{32}$  (Samarinda - Samarinda) dan  $X_{21}$ begitu seterusnya, pengalokasian dapat searah jarum jam ataupun sebaliknya, sehingga hasil pengalokasian pada gambar 10 adalah  $X_{23}(+)$ <br>  $X_{21}(-)$   $X_{11}(+)$   $X_{22}(-)$  $X_{21}(-) \longrightarrow X_{11}(+) \longrightarrow X_{22}(-)$  $X_{32}(+) \rightarrow X_{33}(-)$ . Tanda yang diberi (+) akan diberi dan disi penuh kuantitas oleh yang diberi tanda negatif (-) sesuai dengan kapasitas sumber dan kebutuhan. Hasil dari alokasi dapat dilihat pada Gambar 11.

Dari pengalokasian pada Gambar 11 dapat dilihat bahwa  $X_{23}$  mendapatkan kuantitas sebesar 156 dos dari  $X_{32}$ , membuat  $X_{33}$  menjadi kosong,  $X_{32}$  juga mendapatkan 156 dus dari  $X_{12}$ , membuat  $X_{12}$  berkurang menjadi 698 dus dan  $X_{11}$  bertambah sebesar 156 dan<br>membuat  $X_{21}$  berkurang 156 dus. Tahap membuat  $X_{21}$  berkurang selanjutnya setelah mendapatkan hasil alokasi akan mengihitung ulang kembali iterasi 1 langkah a dengan menghitung nilai-nilai  $U_i$  dan  $V_i$  untuk mengetahui apakah masih memiliki nilai negatif atau tidak, jika nilai  $U_i$  dan  $V_i$  masih memiliki nilai negatif akan dilanjutkan langkah b dan c sampai nilai  $U_i$  dan  $V_j$  tidak memiliki nilai negatif lagi untuk mendapatkan hasil optimum.

|            | <b>B</b> pp | Smd       | Pni      | Psr | Tgr | Mhl | <b>Btg</b> | Sgt |
|------------|-------------|-----------|----------|-----|-----|-----|------------|-----|
| Sby        |             |           |          |     |     |     |            |     |
|            | $146 (+)$   | $-854($   |          |     |     |     |            |     |
| <b>Bpp</b> |             |           | $X(+)$   |     |     |     |            |     |
|            | $854(-)$    |           |          |     |     |     |            |     |
| Smd        |             |           |          |     |     |     |            |     |
|            |             | 146 $(+)$ | $156(-)$ |     |     |     |            |     |

Gambar 10. Alokasi iterasi 2

|     | <b>Bpp</b> |     | Smd |     | Pnj |     | Psr |     | Tgr |     | Mhl |     | Btg |     | Sgt |     |
|-----|------------|-----|-----|-----|-----|-----|-----|-----|-----|-----|-----|-----|-----|-----|-----|-----|
| Sby | 302        | 405 | 698 | 410 |     |     |     |     |     |     |     |     |     |     |     |     |
| Bpp | 689        |     |     |     | 156 | 415 | 146 | 425 |     |     |     |     |     |     |     |     |
| Smd |            |     | 302 |     |     |     |     |     | 176 | 415 | 145 | 465 | 183 | 425 | 194 | 435 |

Gambar 11. Hasil Alokasi iterasi 2

- Menghitung Nilai-nilai dari  $U_i$  dan  $V_j$ : Telah diketahui Untuk mencari nilai dari  $U_i$  dan  $V_i$  maka digunakan rumus yang ada pada persamaan (4) dan hanya menggunakan sel yang telah terisi. Untuk  $U_1$  diberi nilai nol (0) agar memudahkan perhitungan.

**Tabel 6. Nilai dari dan iterasi 2**

|             | $U_i+V_i=C_{ii}$ | Nilai $U_i$ atau $V_i$ |
|-------------|------------------|------------------------|
| $V_1$       | $0 + V_1$        | 405                    |
| $V_2$       | $0 + V_2$        | 410                    |
| $U_2$       | $0+405$          | $-405$                 |
| $U_3$       | $0+410$          | $-410$                 |
| $V_3$       | $-405 + V_3$     | 820                    |
| $V_4$       | $-410 + V_4$     | 830                    |
| $V_5$       | $-410 + V_5$     | 825                    |
| $V_6$       | $-410 + V_6$     | 875                    |
| V7          | $-410 + V_7$     | 835                    |
| $V_{\rm R}$ | $-410 + V_8$     | 845                    |

Dari tabel 6 diketahui bahwa  $U_2$  sebesar -405,  $U_3$  sebesar -410,  $V_1$  sebesar 405,  $V_2$  sebesar 410,  $V_3$  sebesar 820,  $V_4$  sebesar 830, $V_5$  sebesar 825,  $V_6$  sebesar 875,  $V_7$  sebesar 835 dan untuk  $V_8$ sebesar 845. Hanya nilai  $V_4$  yang berbeda yaitu sebesar 830 Setelah nilai-nilai dari  $U_i$  dan  $V_i$ diketahui maka akan dilanjutkan untuk mencari  $I_{ij}$ .

-Menghitung Nilai-nilai dari  $I_{ij}$ : Untuk mencari nilai  $I_{ij}$  maka digunakan rumus yang ada pada persamaan (5) tetapi berbeda dengan mencari nilai-nilai dari  $U_i$  dan  $V_i$  hanya menggunakan sel yang terlah terisi, pada (  $I_{ij}$  ) yang digunakan adalah sel yang belum terisi.

**Tabel 7. Nilai dari iterasi 2**

| $I_{ij}$ | $- U_i - V_i$<br>$\iota_{ii}$ |      |
|----------|-------------------------------|------|
| $I_{13}$ | 1000-0-845                    | 155  |
| $I_{14}$ | 1000-0-830                    | 170  |
| $I_{15}$ | 1000-0-825                    | 175  |
| $I_{16}$ | 1000-0-875                    | 125  |
| $I_{17}$ | 1000-0-835                    | 165  |
| $I_{18}$ | 1000-0-845                    | 155  |
| $I_{22}$ | $1000+405-410$                | 995  |
| $I_{23}$ | 435+410-820                   | 25   |
| $I_{24}$ | $435+405-825$                 | 15   |
| $I_{25}$ | $435+405-825$                 | 15   |
| $I_{26}$ | 475+405-875                   | 5    |
| $I_{27}$ | $445 + 405 - 835$             | 15   |
| $I_{28}$ | 865+405-835                   | 25   |
| $I_{32}$ | $1000+410-405$                | 1005 |

Hasil dari perhitungan pada tabel 7 dalam mencari perubahan biaya  $I_{ij}$  ialah nilai  $I_{13}$  sebesar 155,  $I_{14}$  sebesar 170,  $I_{15}$  sebesar 175,  $I_{16}$  sebesar 125,  $I_{17}$  sebesar 165,  $I_{18}$  sebesar 155,  $I_{22}$  sebesar 995,  $I_{23}$  sebesar 25,  $I_{24}$  sebesar 15,  $I_{25}$  sebesar 15,  $I_{26}$  sebesar 5,  $I_{27}$  sebesar 15,  $I_{28}$  sebesar 25 dan  $I_{31}$  sebesar 1005. Dalam perhitungan mencari perubahan biaya  $I_{ij}$  sudah tidak ada nilai yang negatif yang menandakan bahwa hasil telah optimal.

Pada Gambar 11 hasil telah optimal sehingga tidak perlu melakukan iterasi kembali. Dan akan dihitumg biaya tranportasinya sesuai dengan persamaan dari (1) dengan melihat Gambar 11.

- 1. Surabaya–Balikpapan Rp 405 X 302  $=$  Rp 122.310,-
- 2. Surabaya– Samarinda Rp 410 X 698  $=$  Rp 286.180,-
- 3. Balikpapan– Balikpapan Rp 0 X 698  $=$  Rp  $0$ .
- 4. Balikpapan– Penajam Rp 415 X 156  $=$  Rp 67.860,-
- 5. Balikpapan– Paser Rp 425 X 146  $=$  Rp 66.430,-
- 6. Samarinda– Samarinda Rp 0 X 302  $=$  Rp 0,-
- 7. Samarinda– Tenggarong Rp 415 X 176  $=$  Rp 73.040,-
- 8. Samarinda– Mahulu Rp 465 X 145  $=$  Rp 67.425,-
- 9. Samarinda– Bontang Rp 425 X 183  $=$  Rp 77.775,-
- 10. Samarinda– Sangata Rp 435 X 194  $=$ Rp 84.390,- $=$  Rp 837.910,-

Jadi, total biaya transportasi untuk mendistribusikan produk dari gudang ke distributor dengan menerapkan model transportasi *Modified Distribution* (MODI) adalah sebesar Rp 837.910,-.

#### **Kesimpulan:**

- 1. Dari hasil analisis, diketahui bahwa penerapan model transportasi *Vogel's Approximation Method* (VAM) dan *Modified Distribution* (MODI) pada PT. Nestle Balikpapan dapat meminimumkan biaya transportasi dari Rp1.500.000, untuk mendistribusikan produk *Carnation Coffee mate* menjadi Rp. 837.910,-Terjadi penurunan biaya sebesar 44,14 %.
- 2. Dari hasil analisis juga diketahui bahwa selisih dari sebelum dan setelah digunakan metode *Vogel's Approximation Method* (VAM) dan *Modified Distribution* (MODI) yaitu sebesarRp. 662.090-.

#### **Daftar pustaka**

- Chusnia, Titik.2003. Aplikasi *Transshipment* Pada Pendistribusian Produk.Jakarta. *Jurnal Teknik Industri teknik industri.Vol 4. No 2.*
- Dwijanto. (2007). Program Linear Berbantuan Komputer *: Lindo, Lingo dan solver.* Semarang: UNNES PRESS.
- Heizer, J., dan Barry, R. (2005). Manajemen Operasi. *Edisi Ketujuh Buku 1.* Jakarta: Salemba Empat.
- Salim, H. A. (2002). Manajemen Transportasi*.* Jakarta: PT. Raja Grafindo Persada.
- Siang, J. J. (2011). Riset Operasi : Dalam Pendekatan Algoritma*.* Yogyakarta: Andi.
- Subagyo, P., Asri, M., dan Handoko, T. H. (2000). Dasar-Dasar *Operation Research*. *Edisi Kedua.* Yogyakarta: BPFE.
- Syaripuddin. (2012). Penyelesaian Masalah *Transshipment* Menggunakan *Vogel's Approximation Method* (VAM). *Jurnal EKSPONENSIAL* , Volume 3 Nomor 1.